#### Server-side javascript and javascript frameworks and libraries

Adam Boult (www.bou.lt)

March 23, 2024

## **Contents**

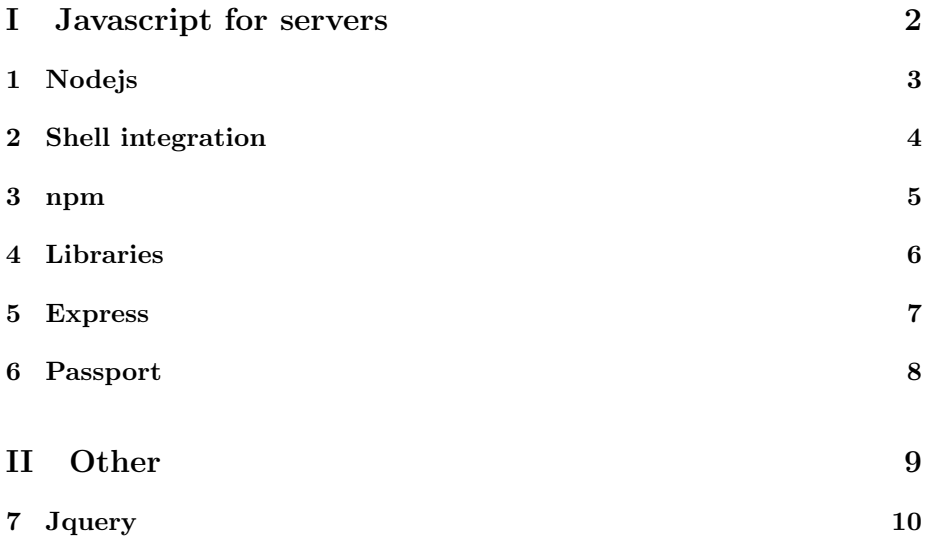

### Part I

Javascript for servers

# Nodejs

- 1.1 Introduction
- 1.1.1 Introduction

## Shell integration

#### 2.1 Introduction

#### 2.1.1 Introduction

How to grab arguments?

#### npm

- 3.1 Introduction
- 3.1.1 Introduction

## **Libraries**

- 4.1 Introduction
- 4.1.1 Introduction

### Express

- 5.1 Introduction
- 5.1.1 Introduction

## Passport

- 6.1 Introduction
- 6.1.1 Introduction

## Part II

## **Other**

## **J**query

- 7.1 Introduction
- 7.1.1 Introduction